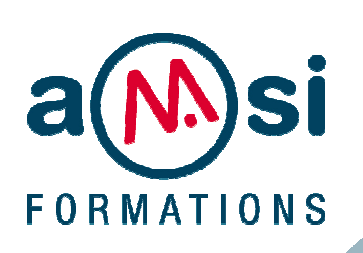

FORMATION

## **Graphiste Maquettiste** - Niveau I et II DURÉE : **17 jours**

### **OBJECTIF**

Savoir créer et modifier des images, des dessins, des formes et des textes de qualité professionnelle. Répondre aux besoins de production courants avec : InDesign, PhotoShop et Illustrator.

### **PREREQUIS**

Maîtrise de la Micro-informatique

En groupe, ou individuel Agréé pour le financement DIF Droit Individuel à la Formation

Formation continue Formation Inter ou Intra

La formation inclut :

- évaluation et diagnostic du niveau et des attentes des participants
- évaluation en fin de session
- support de cours sur mesure
- certificat de stage.

### Dates et Réservation :

### **04 72 27 50 10**

Pour tous devis ou demande complémentaire : **contact**@**amsi-formations.com**

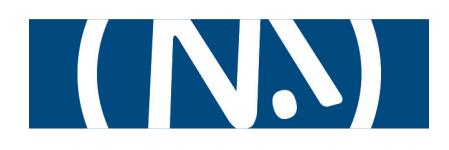

# GRAPHISTE - MAQUETTISTE

Communication graphique

# INITIATION ET PERFECTIONNEMENT

 **INFORMATIONS CONTENU** DE LA FORMATION

### **Conception et Mise en page, 3 jours**

- Acquérir les bases de l'expression visuelle
- Identifier les cibles des documents et leurs impératifs
- Concevoir l'objet document ; structurer l'espace des pages
- Tirer parti de la typographie

### **InDesign, 3 jours**

- Concepts de base InDesign
- Travailler le texte et la typographie
- Manipuler les blocs
- Techniques de production
- Mise en page évoluée, graphisme et couleurs
- Liaison avec PhotoShop et Illustrator
- Recadrage, habillage
- Gestion des pages
- La création de gabarits, chemin de fer et foliotage
- Utilisation des calques
- Impression, autres formats de publication

### **PhotoShop, 8 jours**

- Généralités
- Les sélections
- Les couleurs
- Montage
- Les copies et les déplacements
- Les calques
- Dessin et texte
- Les effets de style
- Les images et retouches
- Les tracés
- Détourer une image

#### **Illustrator, 3 jours**

- Concepts de base d'Illustrator
- Le dessin de formes simples et l'outil plume ; les outils avancés d'Illustrator
- Les outils de transformation
- Manipulation de texte
- Les graphiques
- Les filtres et les effets ; les calques
- L'utilisation des scripts
- Enregistrement au format .pdf et pour le Web
- Impression et préparation pour l'imprimeur